## CONNECTION PROBLEM? TRY THIS FIRST ...

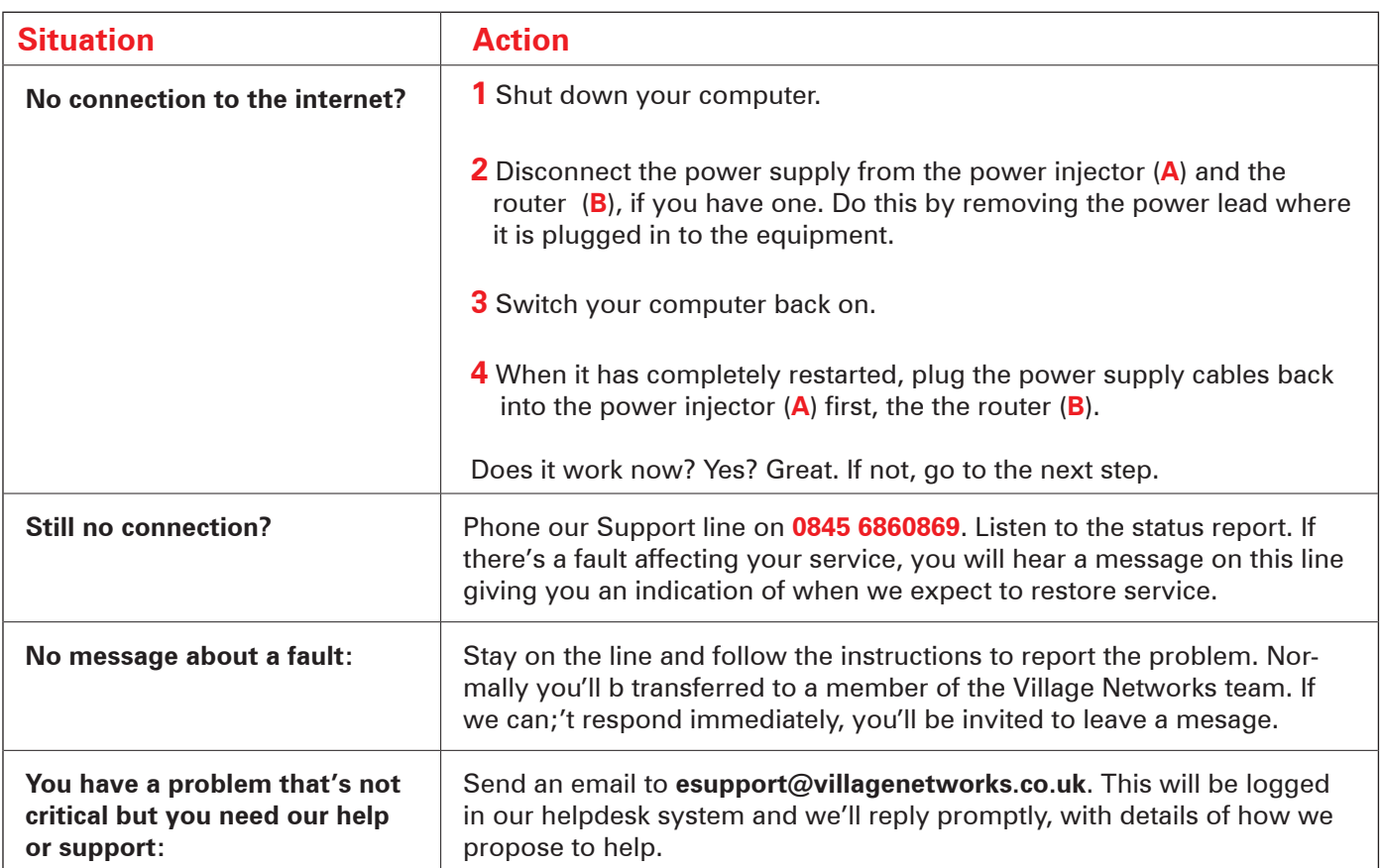

A Your power injector looks like one of these. Disconnect the power supply by removing the black lead only, connected where the arrows indicate.

If your power injector looks like the one in *Fig 3*, remove the mains power lead for at least one minute, to allow all power to drain from the transformer.

**B** Your router looks like, or similar to, one of these:

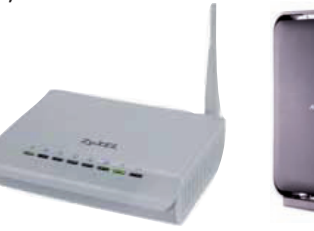

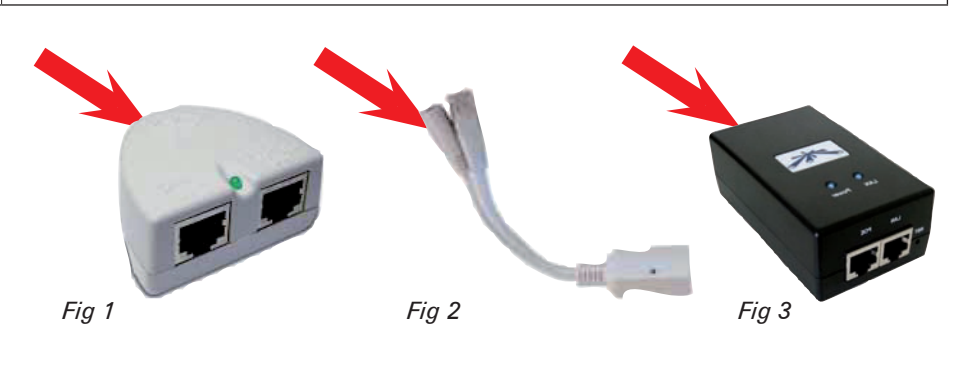

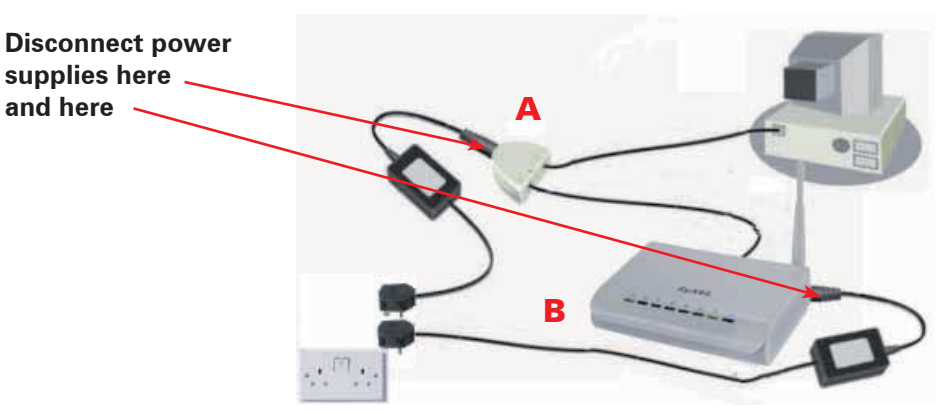

Don't disconnect any cables with this kind of plug, unless one of our support advisors asks you to.

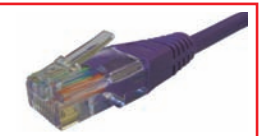

VILLAGENETWORKS HIGH-SPEED RURAL BROADBAND, LOCAL SUPPORT Building 431, Westcott Venture Park Aylesbury, Bucks HP18 0XB

0845 6860869 info@villagenetworks.co.uk www.villagenetworks.co.uk